## **Інформатика 06.04-10.04.2020**

## **Учитель: Паламарчук Ірина Анатоліївна**

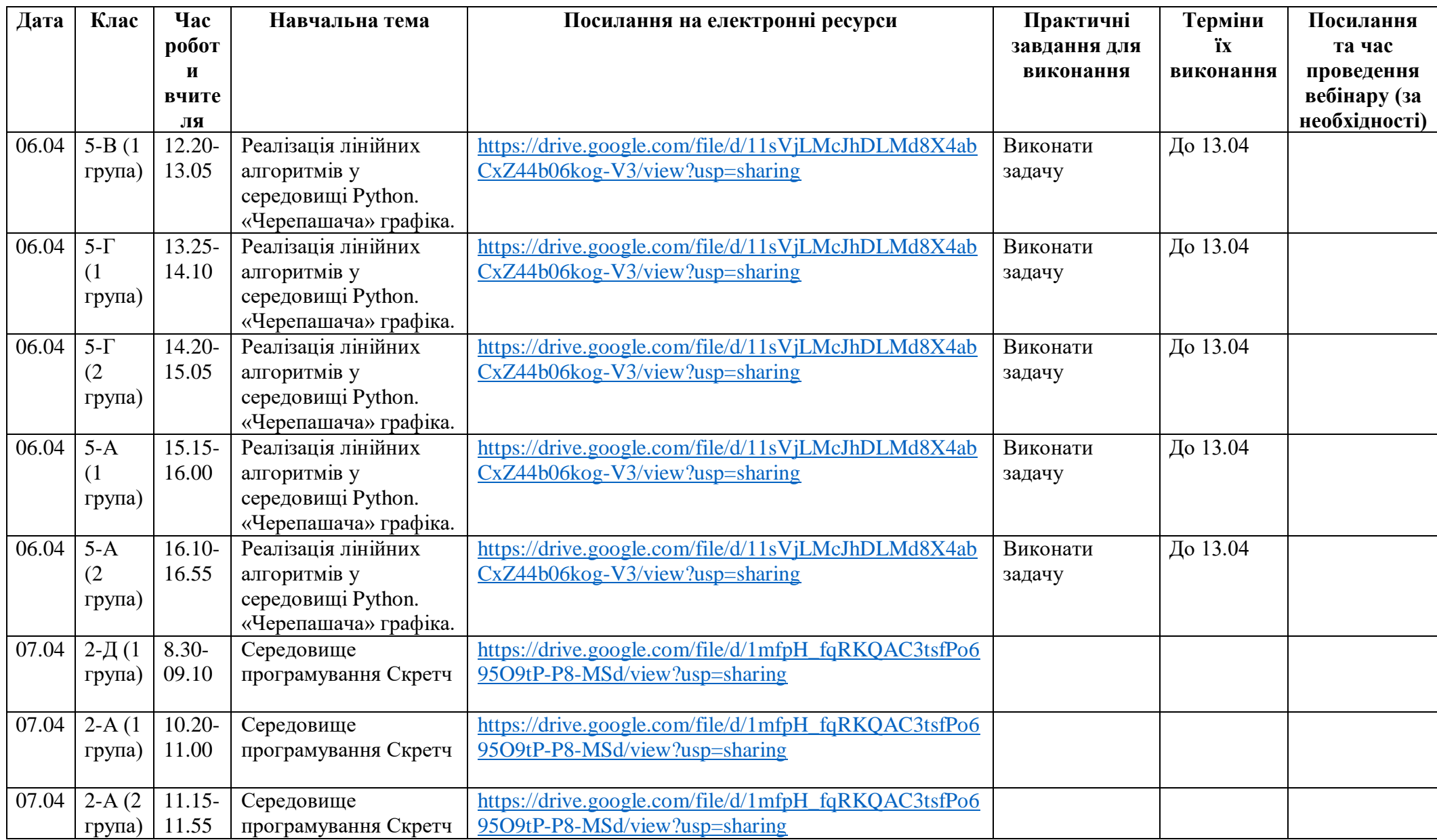

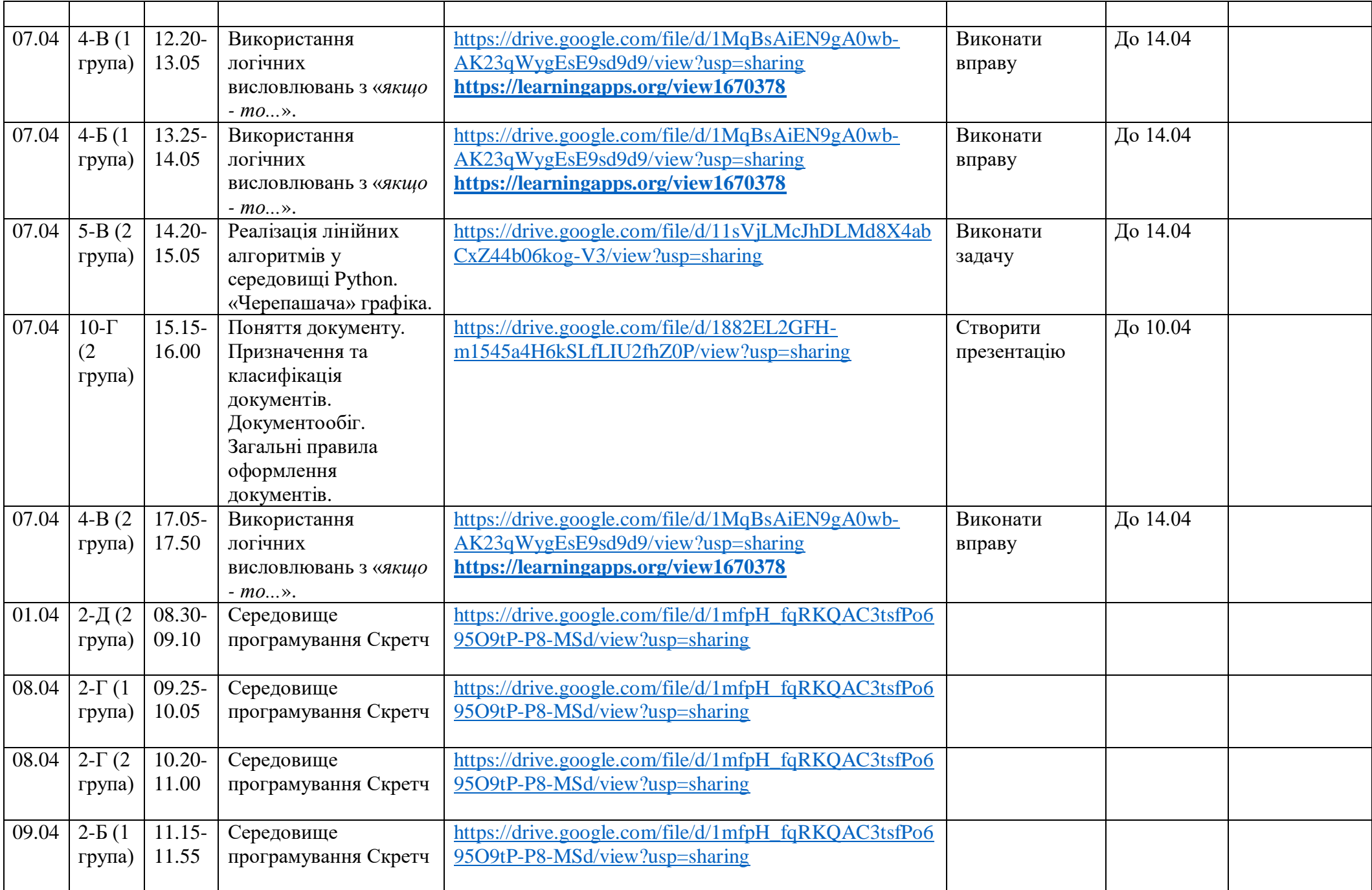

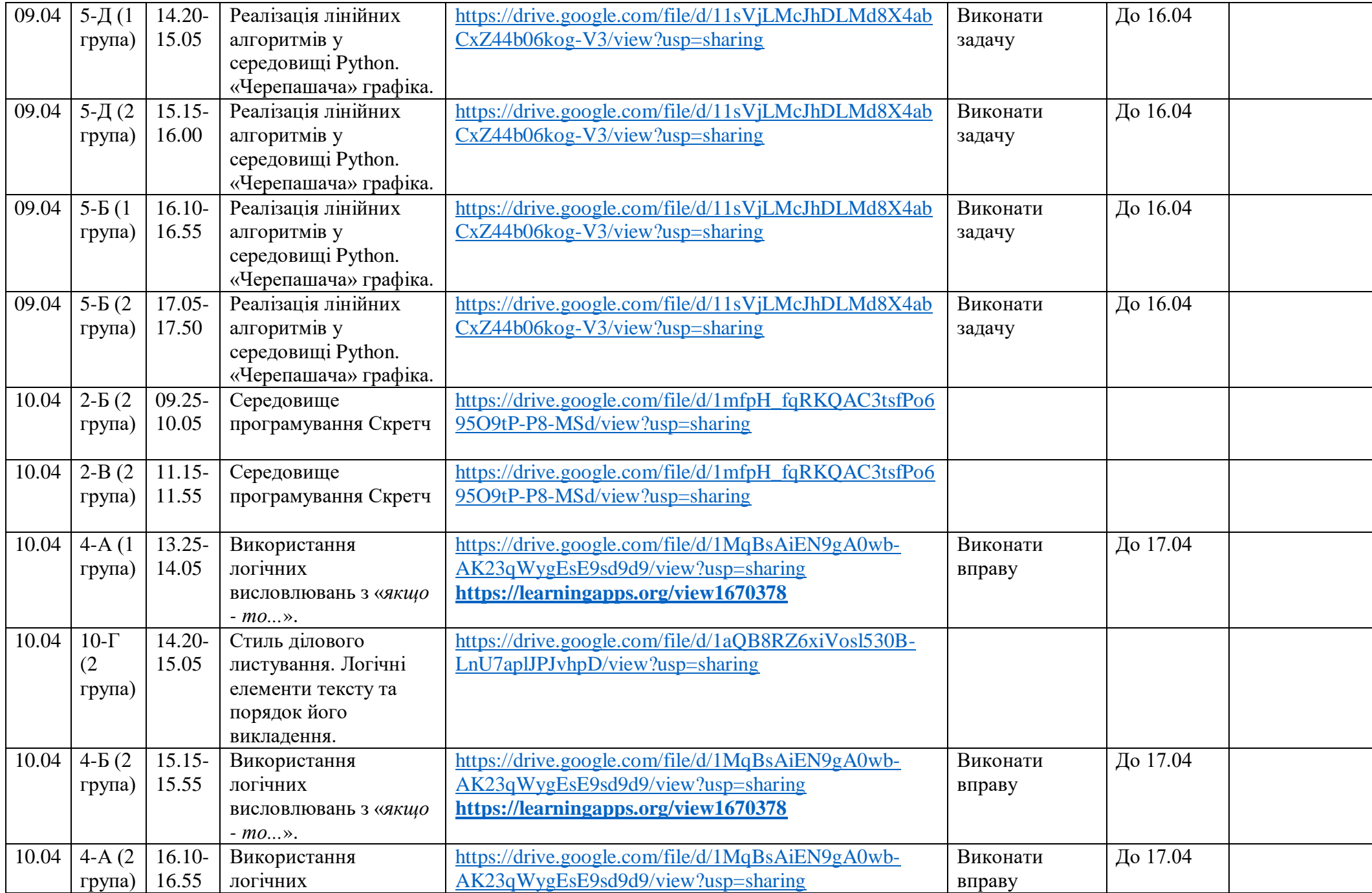

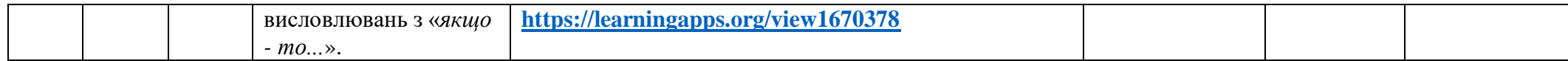